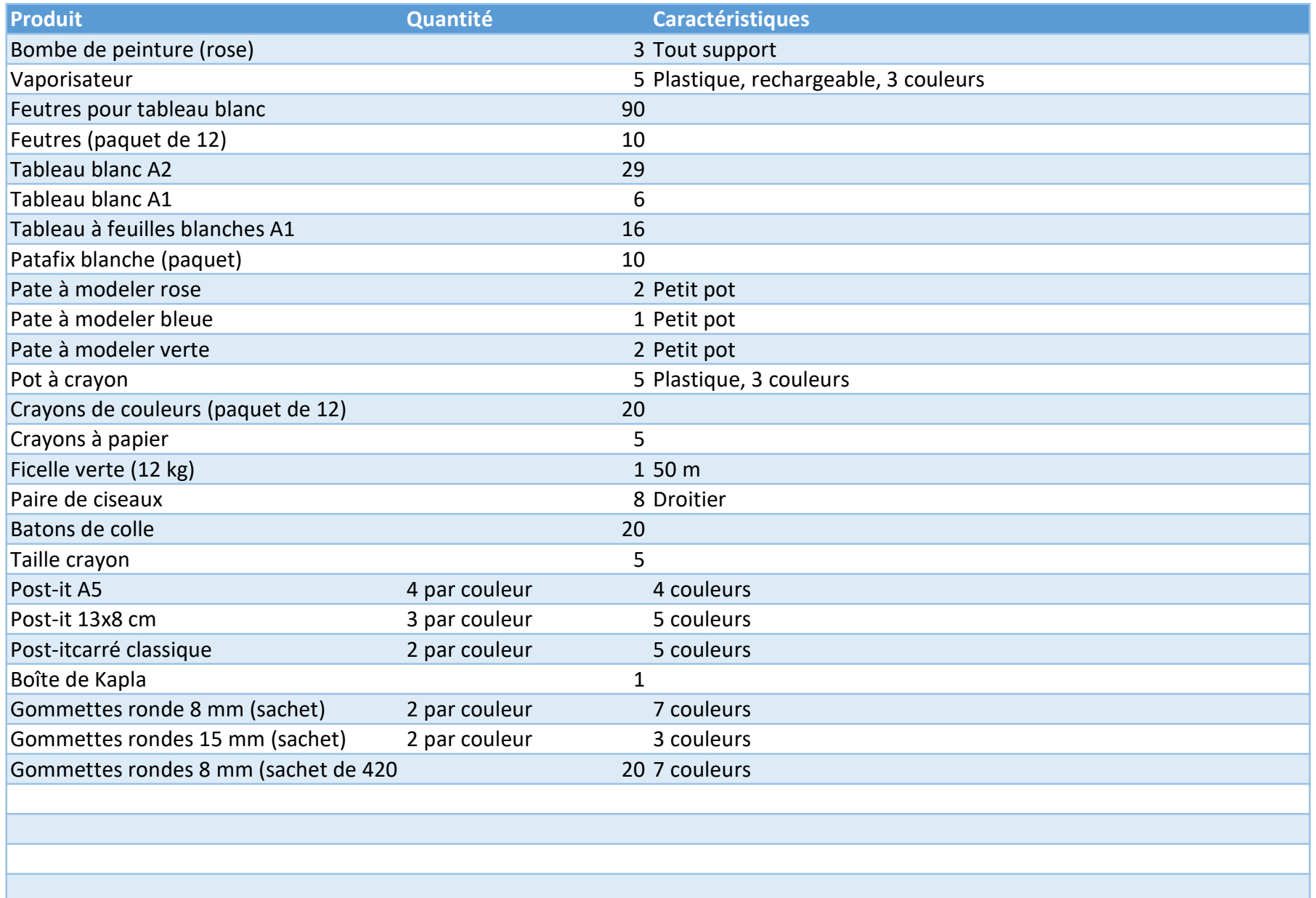

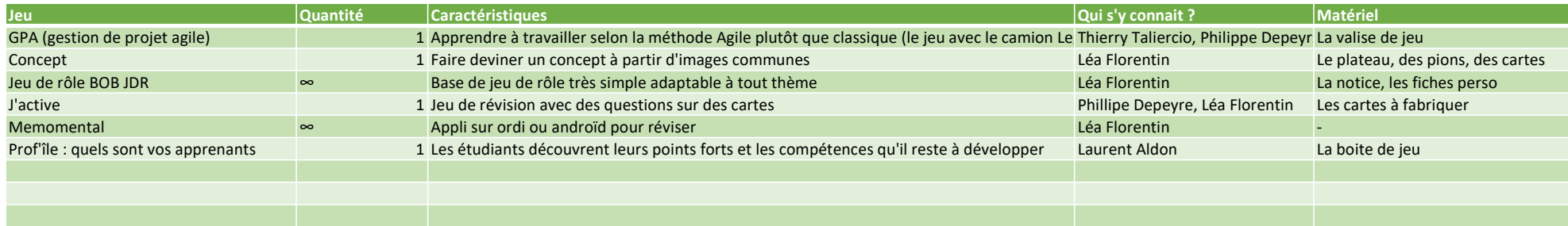

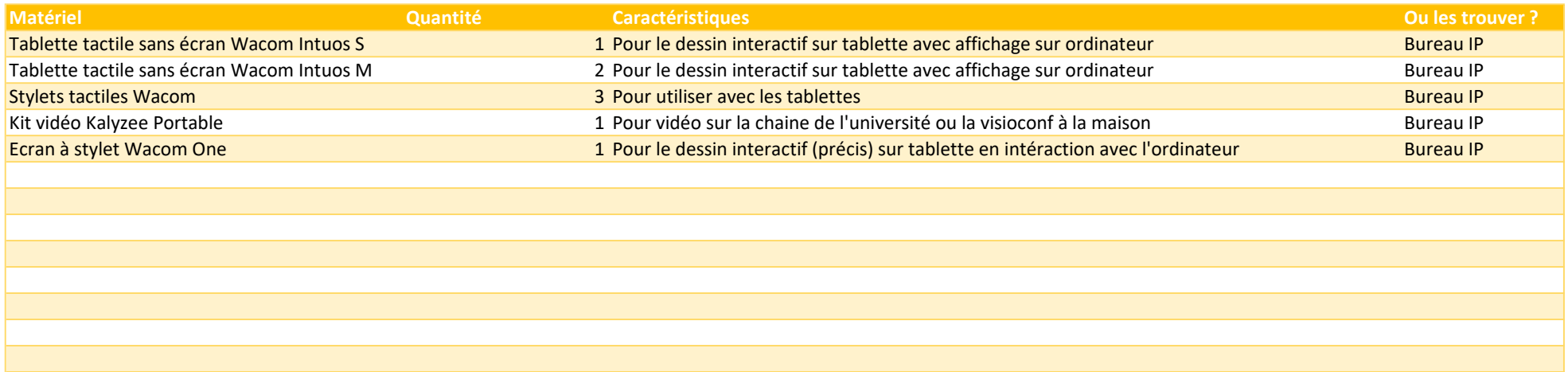

### Enrichir son cours

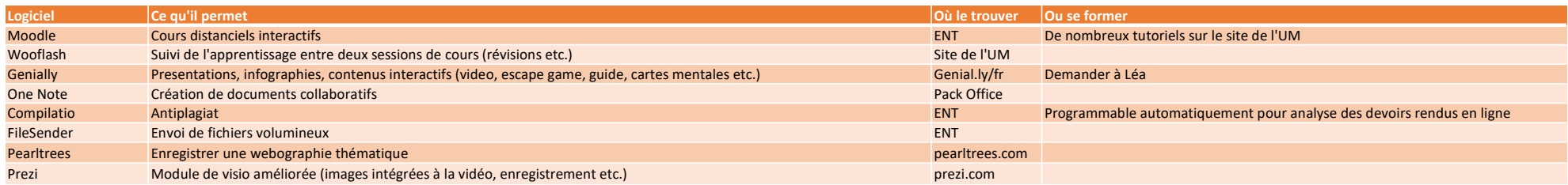

## Faire participer les étudiants

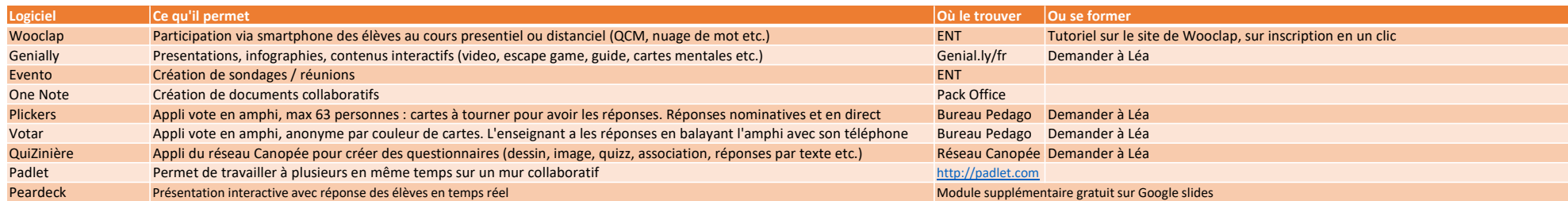

#### Utiliser la tablette graphique

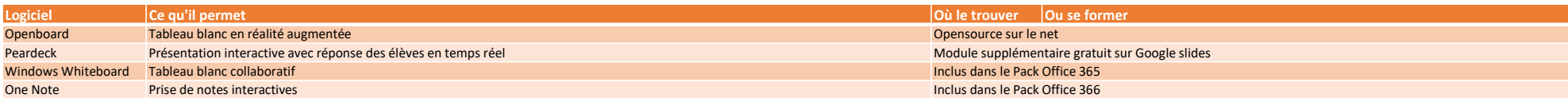

# Accompagnement et révisions

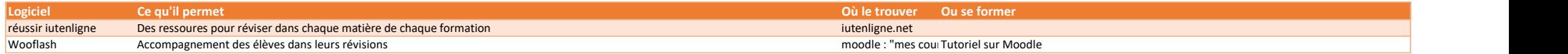

## Logiciels multimédia

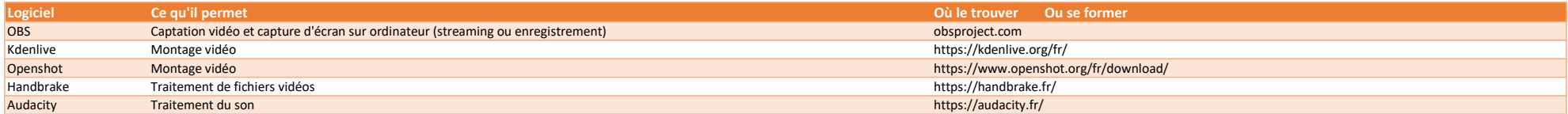